## **Resumo sobre controladores PID**

#### **Característica principais dos controladores P, I, & D**

- Um controlador proporcional de ganho **Kp** tem o efeito de reduzir o tempo de resposta, quando comparado a um controle simples do tipo ligado-desligado, e irá também reduzir, mas nunca eliminar, o **erro de estado estacionário**.
- O controlador integral (ganho **Ki**) irá eliminar completamente o erro de estado estacionário, mas poderá tornar a resposta do sistema mais lenta e aumentar o *overshoot* numa resposta transiente (degrau).
- O controlador derivativo (ganho **Kd**) é tipicamente utilizado para aumentar a agilidade (diminuir um pouco o tempo de resposta) e a estabilidade do sistema, reduzindo o *overshoot* na resposta transiente, mas tender a ser problemático em sistemas com sensores com algo nível de ruído, devido a sensibilidade da derivada nestes casos.

A tabela abaixo resume o efeito de cada parâmetro em um circuito com realimentação de laço fechado (*closed-loop*).

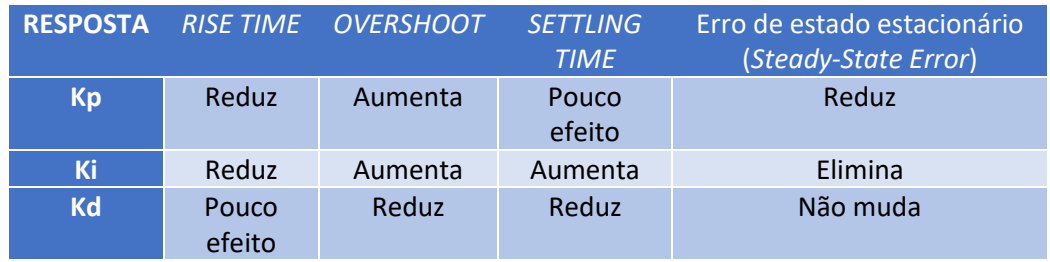

Note, porém, que essas correlações podem não ser exatamente exatas, pois os parâmetros Kp, Ki e Kd estão relacionadas e podem depender um pouco uns dos outros, de modo que mudar um desses fatores poderá afetar os demais, especialmente nos casos onde os controles não são separados em blocos de controle independente. Por isso, a tabela acima deve ser vista apenas com uma guia (referência) geral e não como algo absoluto.

### Modelo básico de um Sistema de Controle com realimentação (*feedback*) em malha fechada (*closed-loop*)

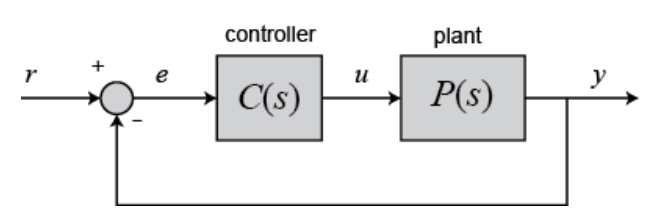

No caso de um controlador PID, a saída do controlador {C(s)} é um sinal composto por três componentes de controle: proporcional (Kp), integral (Ki) e derivativo (Kd); onde e(t) representa o sinal de "erro" (desvio do valor de controle desejado, *setpoint*)

$$
u(t) = K_p e(t) + K_i \int e(t) dt + K_p \frac{de}{dt}
$$

Resposta de um sinal de controle do tipo degrau, num sistema de malha aberta

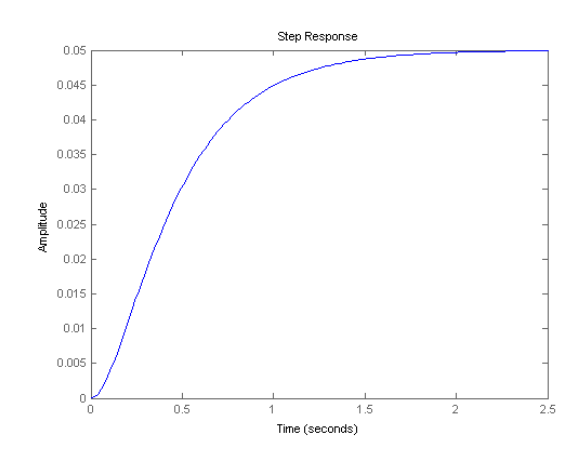

Resposta de um controlador (P) proporcional num sistema de malha fechada

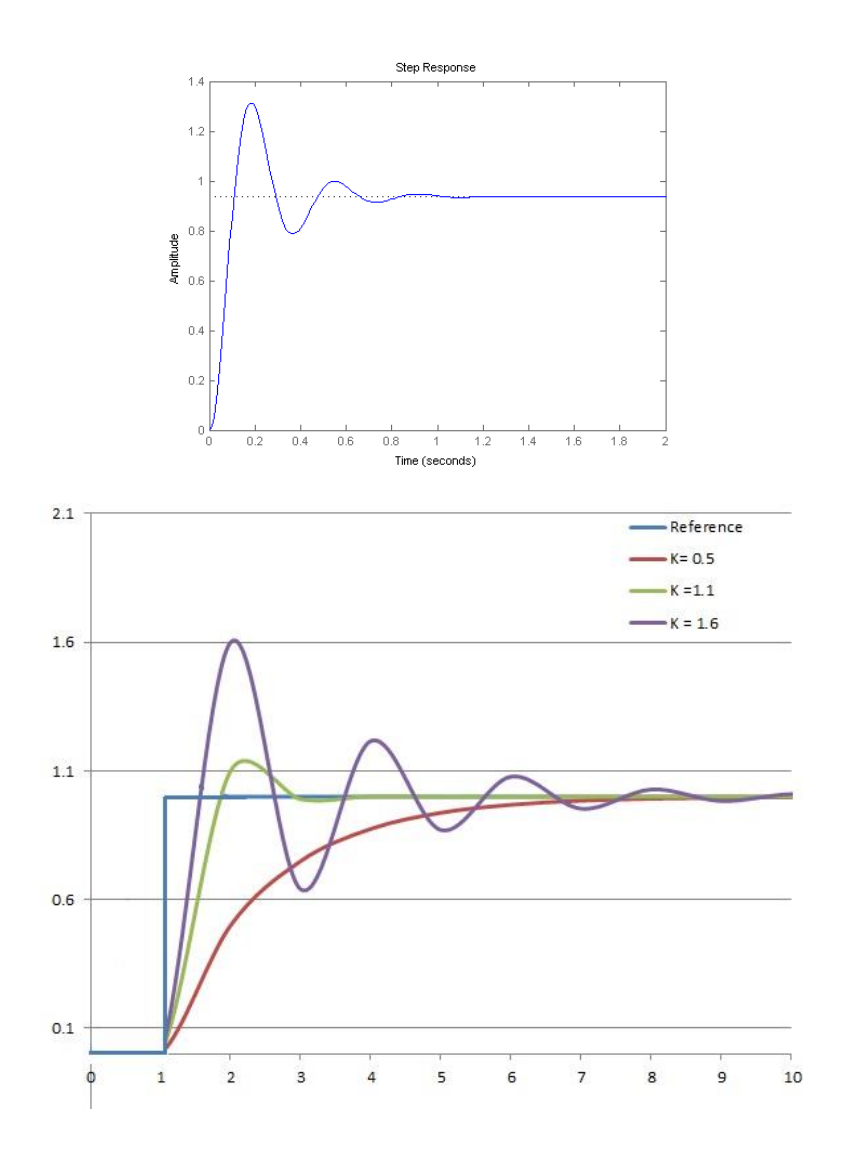

Resposta de um controlador (PD) proporcional-derivativo

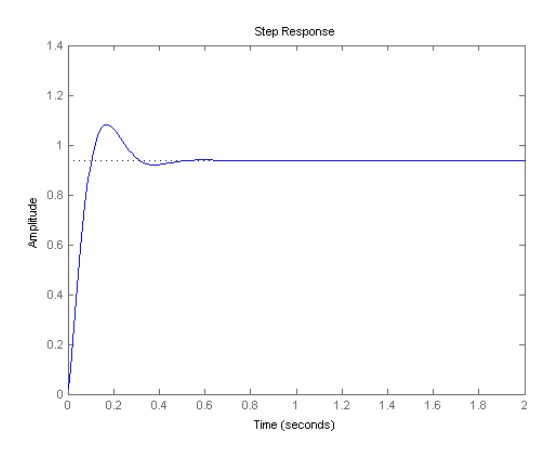

Resposta de um controlador (PID) proporcional-integral-derivativo

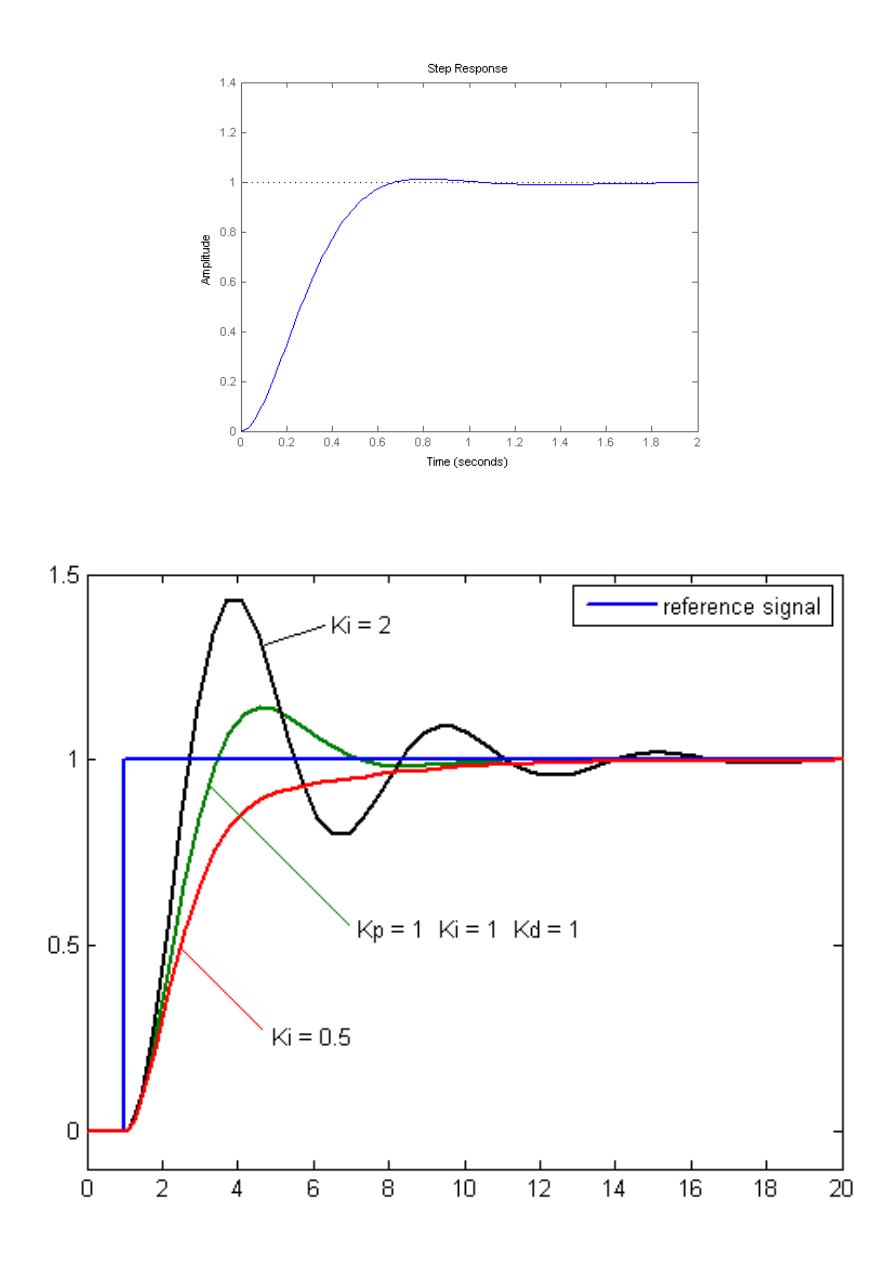

# Ajuste de Parâmetros PID

O ajuste de parâmetros do controlador PID pode ser feito manualmente ou através de métodos de optimização como o método de Ziegler-Nichols. Nesse método, os ganhos **Ki** e **Kd** são primeiramente ajustados para zero. Em seguida, aumentamos o ganho proporcional **Kp** até que o sinal de saída começa a oscilar. Isso define um ganho crítico, **Ku**, e um período crítico, **Tu**. Os ganhos dos controladores P, PI, PID são então ajustados conforme a tabela abaixo:

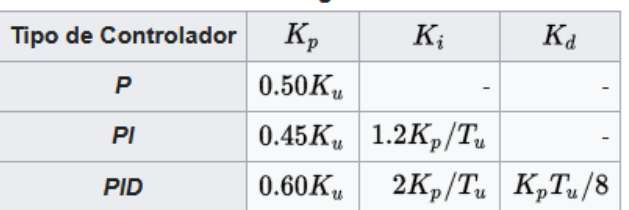

#### Método de Ziegler-Nichols

[ Fonte: [https://pt.wikipedia.org/wiki/Controlador\\_proporcional\\_integral\\_derivativo](https://pt.wikipedia.org/wiki/Controlador_proporcional_integral_derivativo) @18/10/2017 ]